## $\sim$ <Mastercam  $\overline{\text{X2}}$   $>$

书名:<<Mastercam X2数控加工基础教程>>

- 13 ISBN 9787115185877
- 10 ISBN 7115185875

出版时间:2008-9

页数:306

字数:479000

extended by PDF and the PDF

http://www.tushu007.com

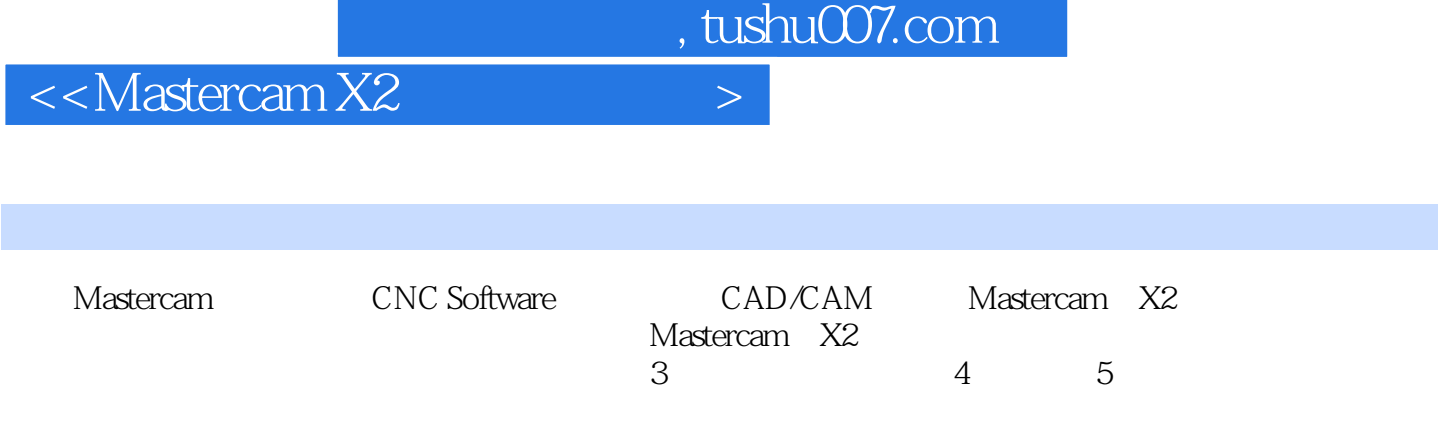

Mastercam

## $<astercam  $X2$$

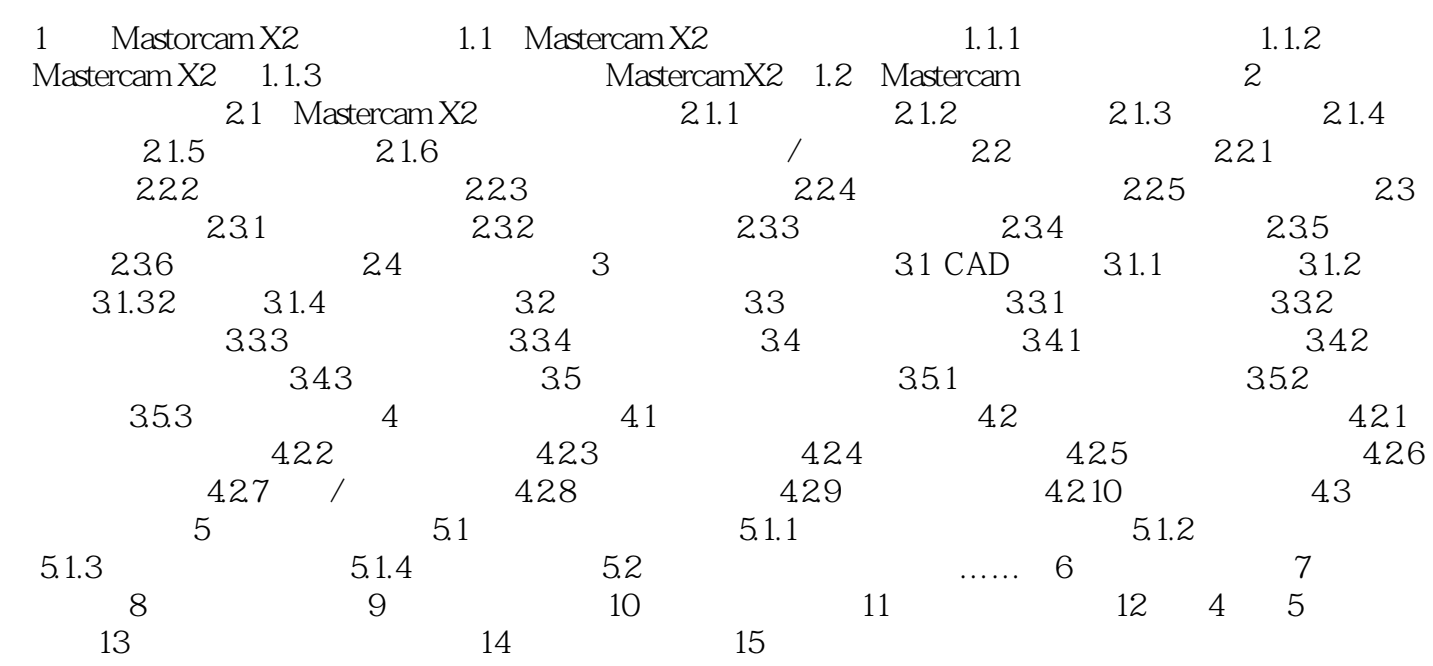

## $<astercam  $X2$$

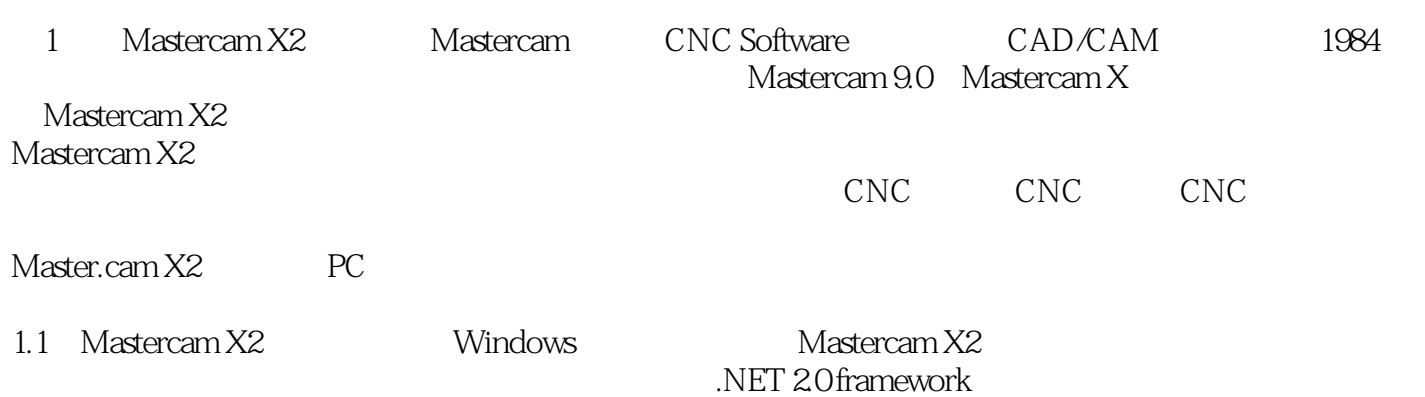

## $<astercam  $X2$$

MastercamX2

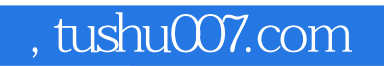

 $<<$ Mastercam X2 $>$ 

本站所提供下载的PDF图书仅提供预览和简介,请支持正版图书。

更多资源请访问:http://www.tushu007.com